$1.$ 

 $1 \t 2 \t 1 \t 3 \t 4$  $LMS$ トのodle しょうかん インター・コンピュータ しゅうしゅう しゅうしゅう しゅうしゅう しゅうしゅうしゅう しゅうしゅうしゅう しゅうしゅうしゅうしゅうしょく こうしゅうしゅうしょく しゅうしゅうしゅうしゅうしょく Moodle OHNISHI YOSHIMASA<sup>1</sup> NAKAHARA TAKAHIRO<sup>2</sup> YAMAGUCHI SHIN'NOSUKE<sup>1</sup> KONDO HIDEKI<sup>3</sup> NISHINO KAZUNORI<sup>4</sup> [1] Moodle Moodle Moodle 1  $1$ Learning and Teaching Center, Kyushu Institute of Technology 2 https://www.3strings.co.jp/ San Gen Sha  $3$ Center for Learning and Teaching Innovation, Kanda University of International Studies  $4 \overline{\phantom{a}}$ Faculty of Business Administration, Taisei Gakuin University Moodle 2. Moodle  $\mod$ le 1  $\mathbb{P}$ XX by YY  $($  1)  $( 2)$ Moodle

## IPSJ SIG Technical Report

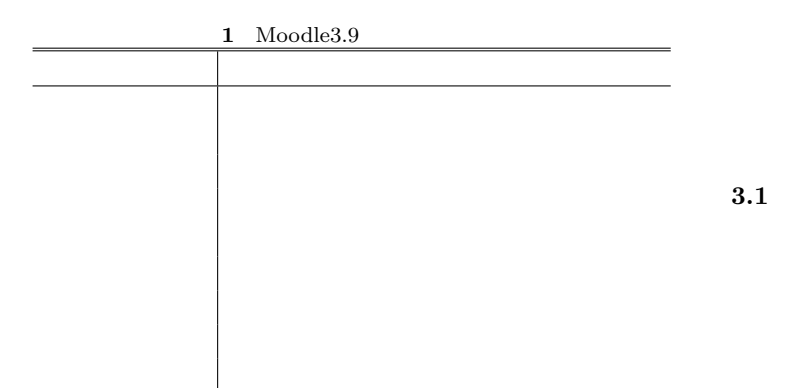

 $[7][8]$ 

 $2 \leq 2$ 

Moodle

(target)

Moodle

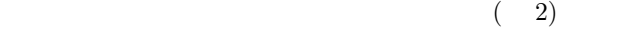

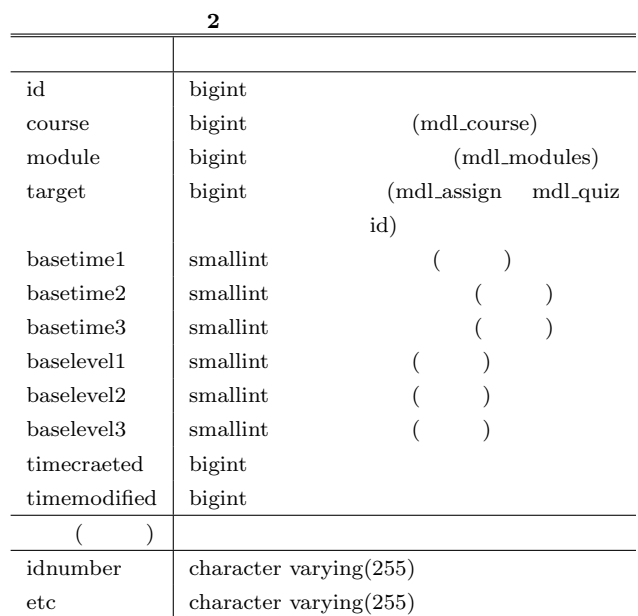

**3.2** 

 $(Moodle$   $)$ 

 $2$ 

Moodle

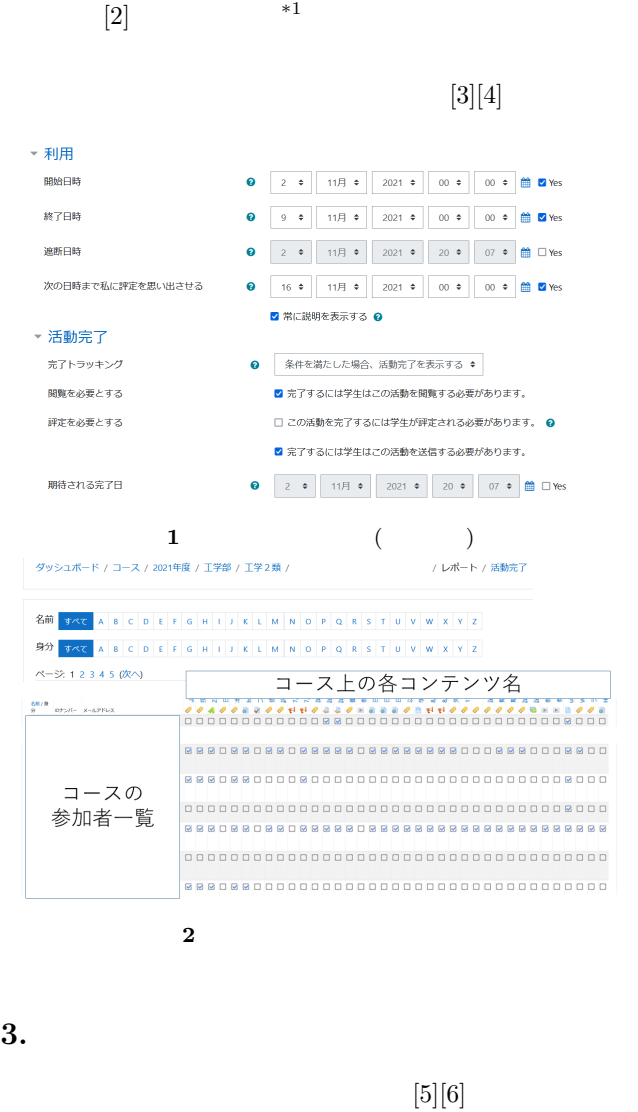

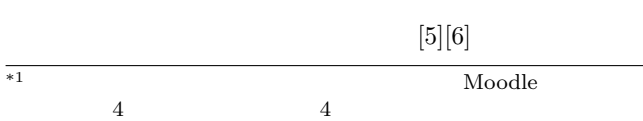

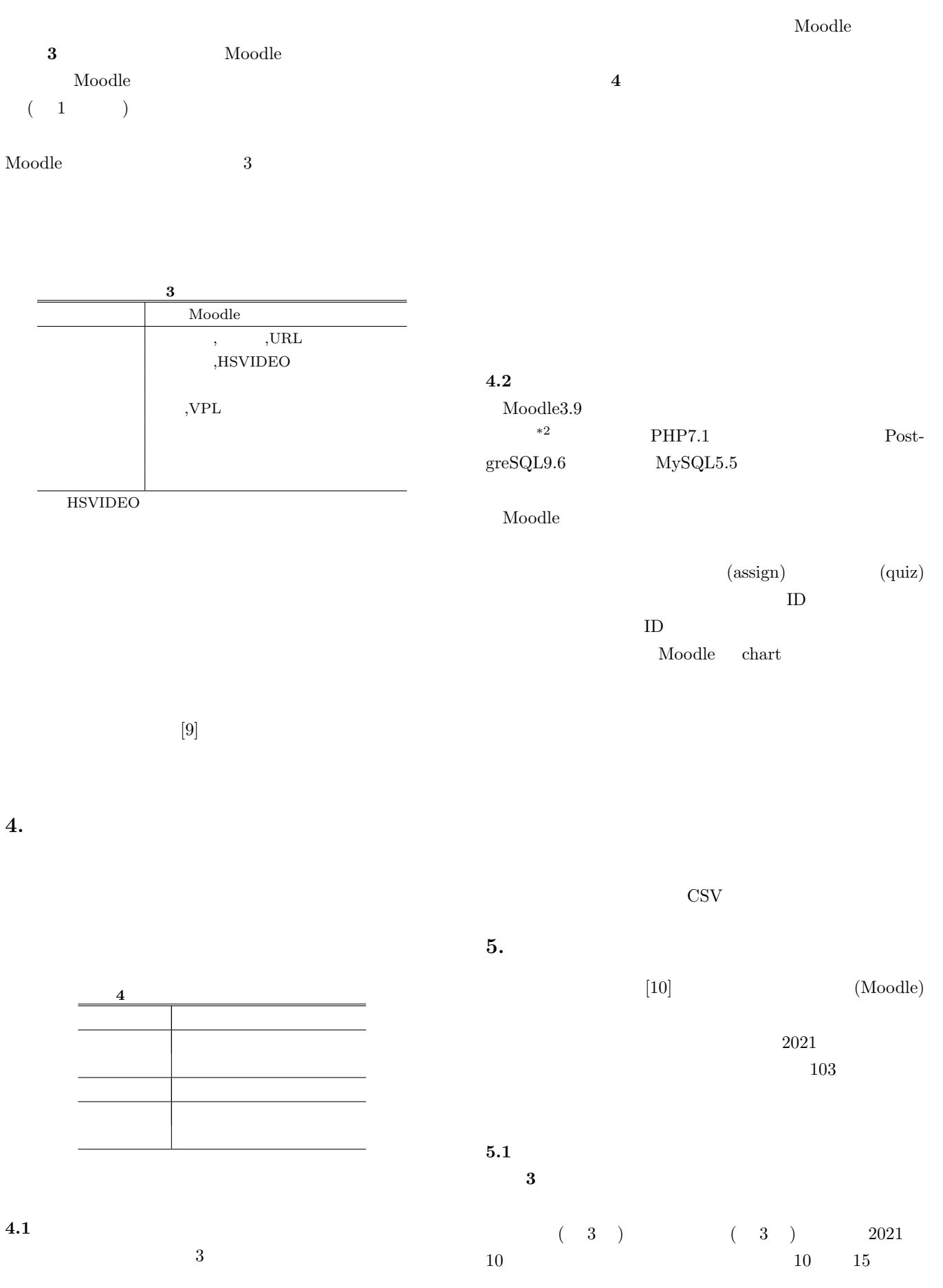

ⓒ 2021 Information Processing Society of Japan

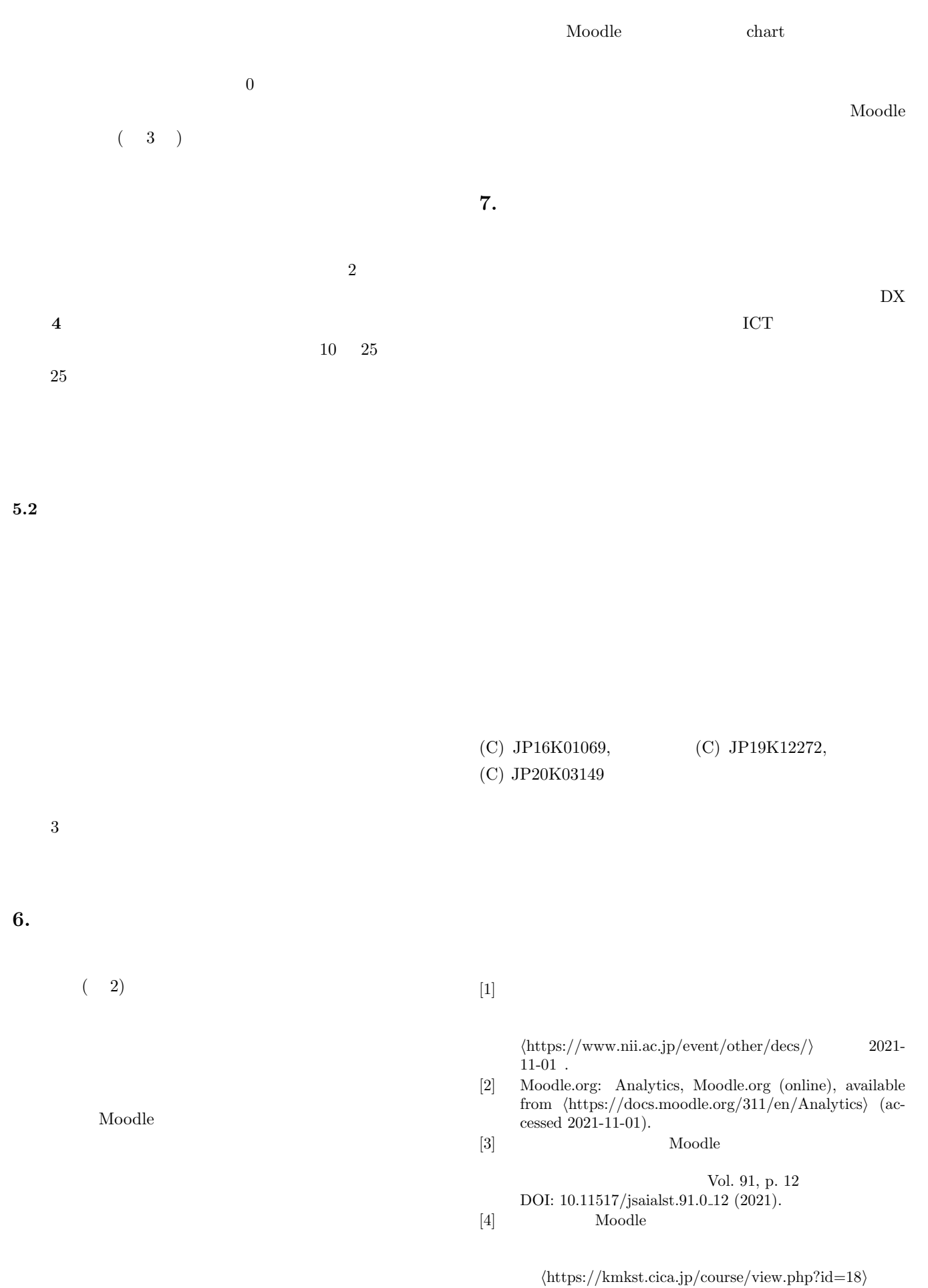

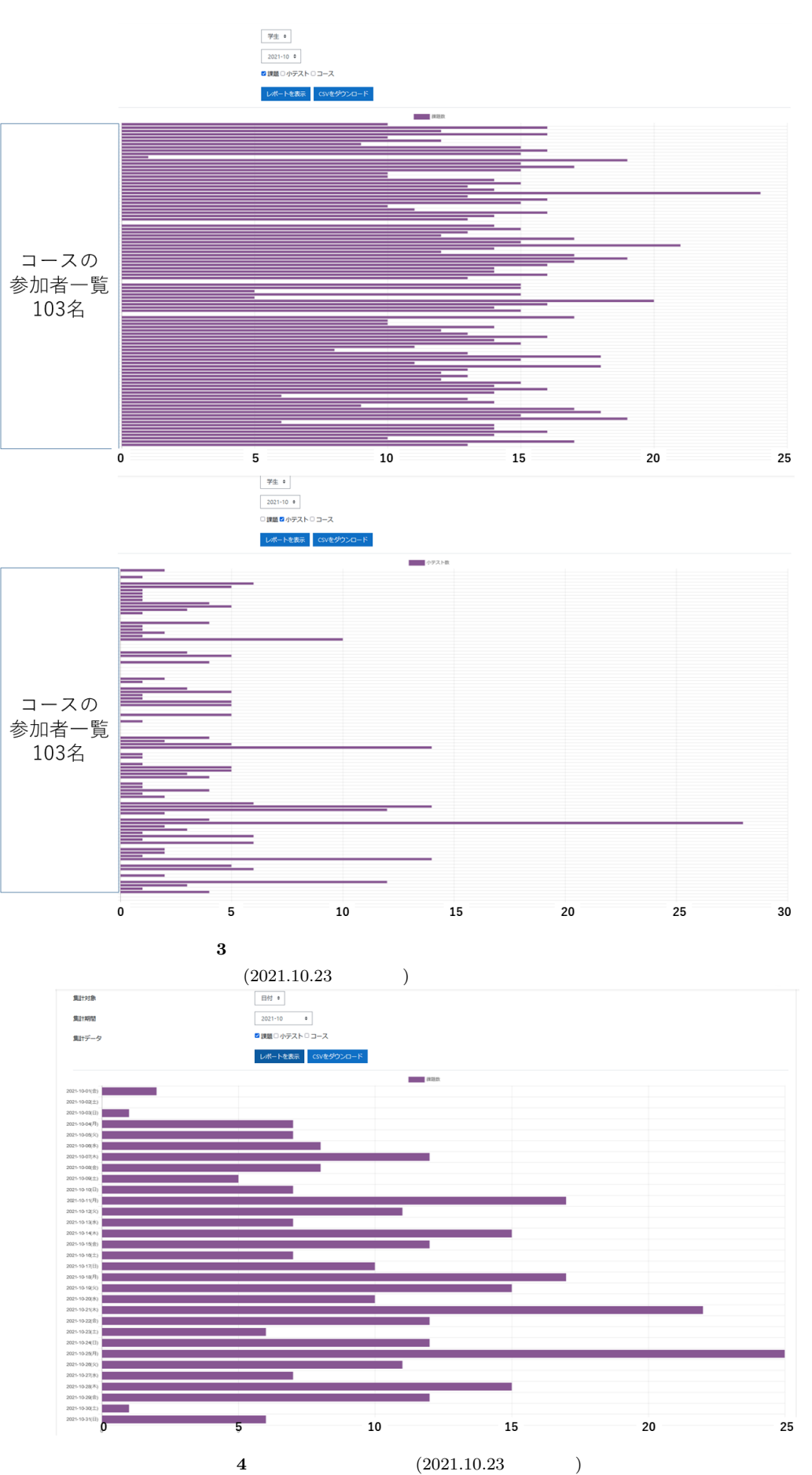

IPSJ SIG Technical Report

 $2021\hbox{-} 10\hbox{-} 21$  .

- [5] Kolari, S., Savander-Ranne, C. and Viskari, E.-L.: Learning needs time and effort: a time-use study of engineering students, *European Journal of Engineering Education*, Vol. 33, No. 5-6, pp. 483–498 (online), DOI: 10.1080/03043790802564046 (2008).
- $[6]$

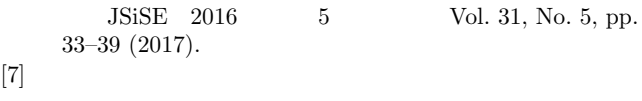

Vol. 2019-CLE-29, No. 1, pp.  $1\text{--}5$ 

(2019).  $[8]$  LMS DB JADE UeLA 2020 Vol. 2020, pp. 32-35 (2021).  $[9]$ 

*⟨*https://www.kyutech.ac.jp/campuslife/report.html*⟩*  $2021 - 11 - 01$  .

 $[10]$  ICT  $44$ 

Vol. 44, pp. 243–244 (2019).